## **MPORT**

### **mPORT Solid io**

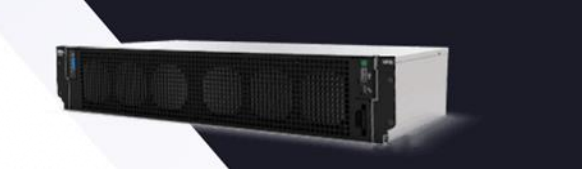

### **Overview**

**Elevate your content production with mPORT Solid io, a robust and versatile multi-format appliance optimized for live ingest and playout within an integrated media production ecosystem. This professional solution integrates seamlessly into your existing workflows, offering comprehensive support for 4K/UHD, FHD, IP Live, and NDI workflows to elevate the quality and impact of your content.**

**Experience a state-of-the-art solution that enhances your media production processes, delivering unmatched flexibility, reliability, and efficiency. mPORT Solid io streamlines your operations, ushering in a new era of multimedia excellence and transforming your content creation workflows.**

**It supports multiple simultaneous media operations such as recording, playout, live video streams, file previews, live switching, and intercom communication among users, enabling a dynamic and collaborative production environment.**

**Additionally, it has an option for 8TB of storage.**

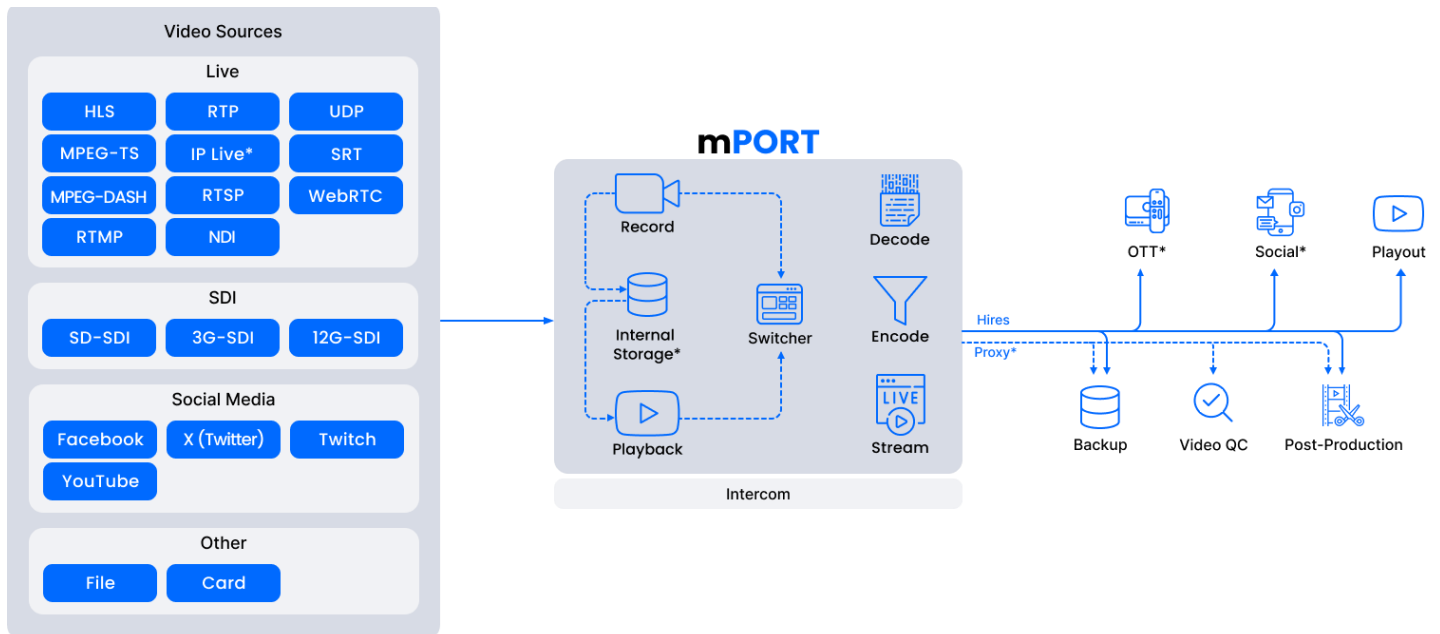

\* Optional

### **Highlights**

- **mSWITCH: Remote live switching and composing**
- **Baseband ingest - multiple simultaneous recordings: multicamera recording, loop recording, crash recording, schedule recording, batch recording;**
- **Video server for multiple destinations of any storage, NAS, or SAN**
- **Burnt-in options: text, timecode, overlays (images and videos), and LUT**
- **File playback: multiple simultaneous operations: composition play, loop playback, instant play, schedule play, remote preview**
- **Encodes and/or decodes contents according to the destination format**
- **Playlist management: add clips, remove clips, reorder clips, export playlist, loop play**
- **Full featured local and remote user interface (includes quick control through touch screen)**

### **Specially Designed For**

- **Educational/Government**
- **Live Entertainment/Worship**
- **Corporate**
- **Sports**
- **Film/TV Studio/Scripted**
- **Mobile Studios/OB Vans**
- **mTALK: Audio communication between users**
- **Overlays: clip-name and port-name**
- **Ideal for multiple feeds of video contribution**
- **Multi-configuration metadata management**
- **Flexible file naming engine**
- **Enable edit while ingest**
- **Operation modes: manual, scheduled, and automatic**
- **Digitalization**
- **Post-Production**
- **Broadcast/Digital News**
- **OTT & Streaming**
- **System Integrators/Rentals**

### MUS **Features**

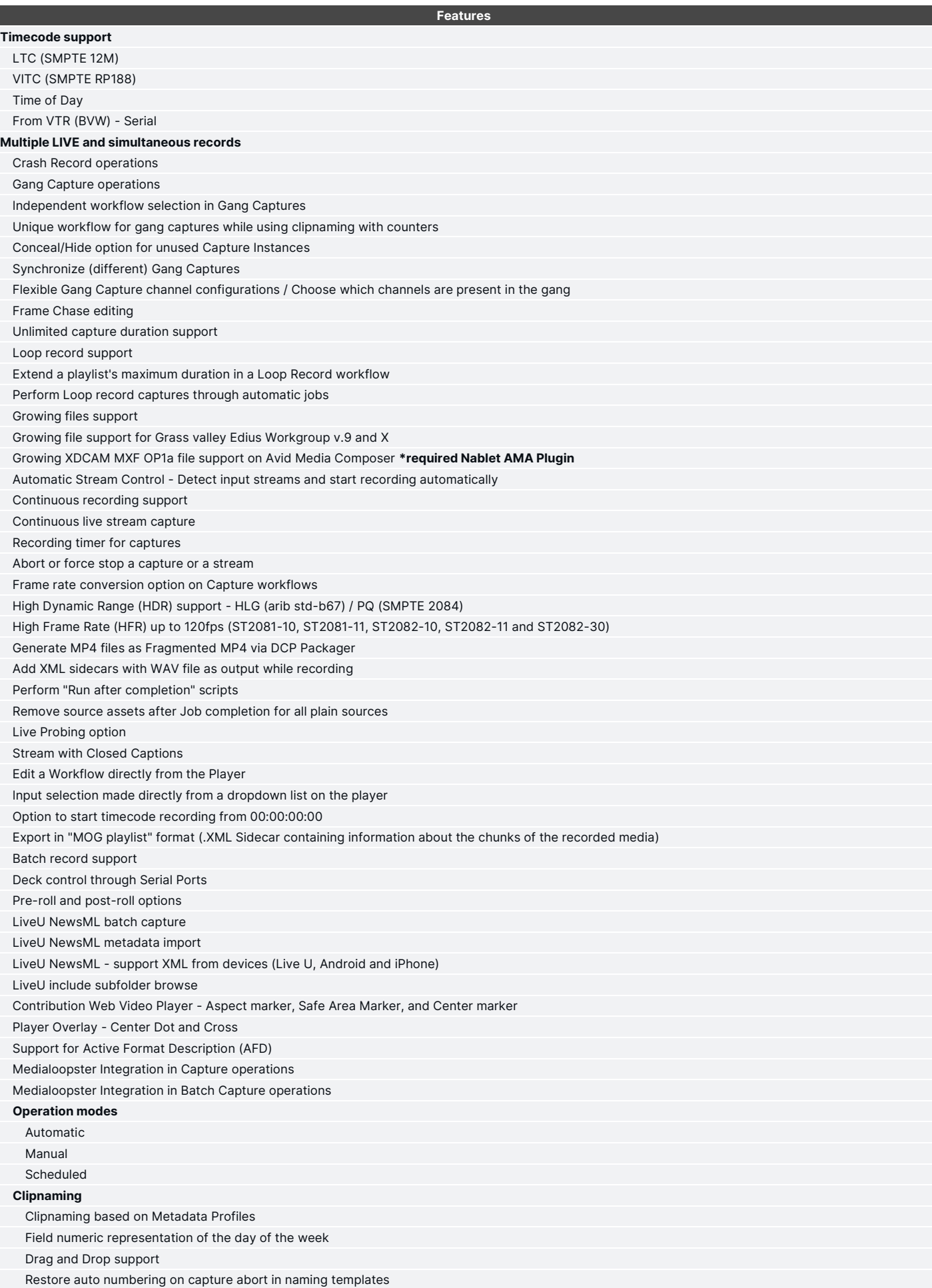

**Features**

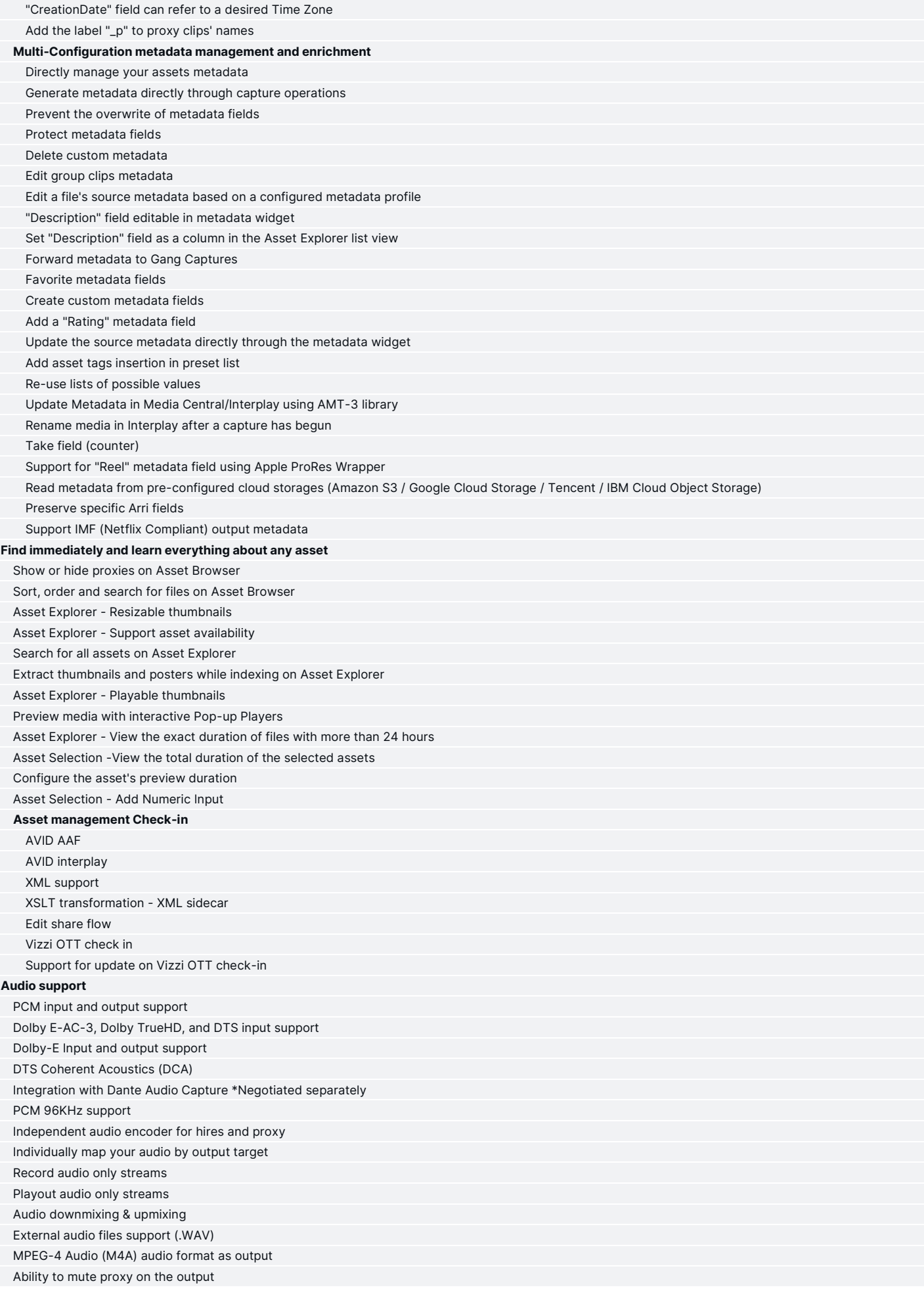

**Features**

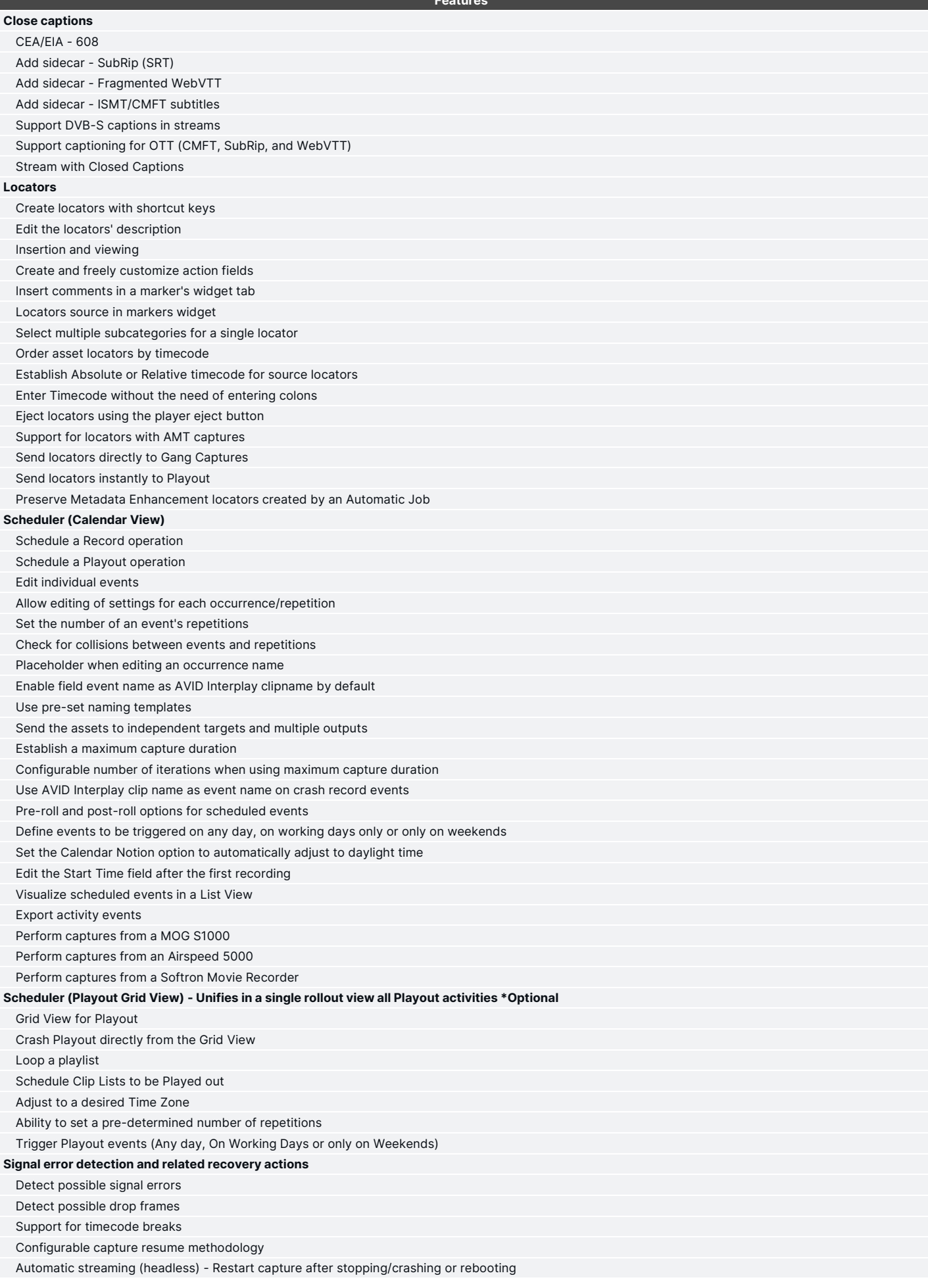

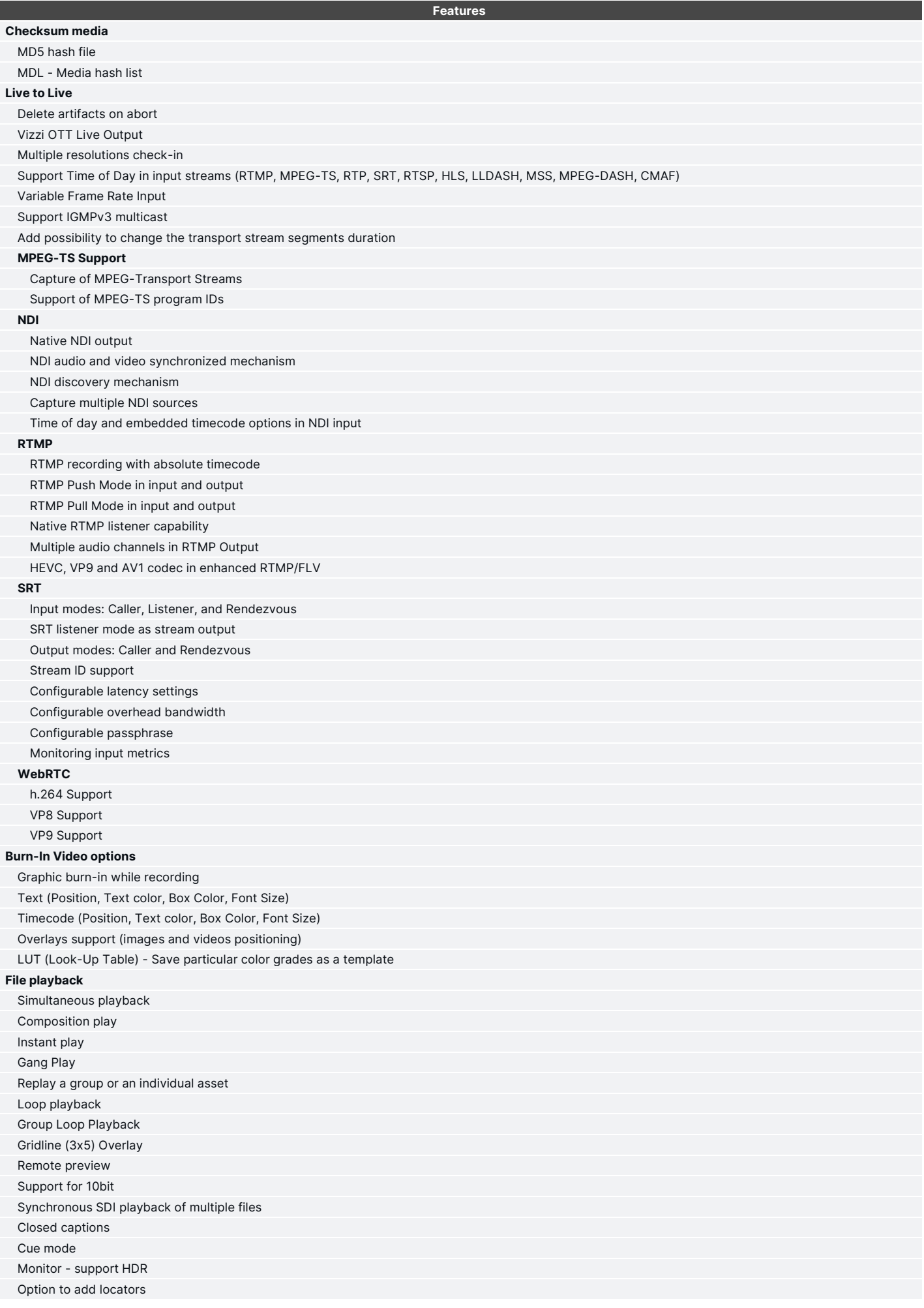

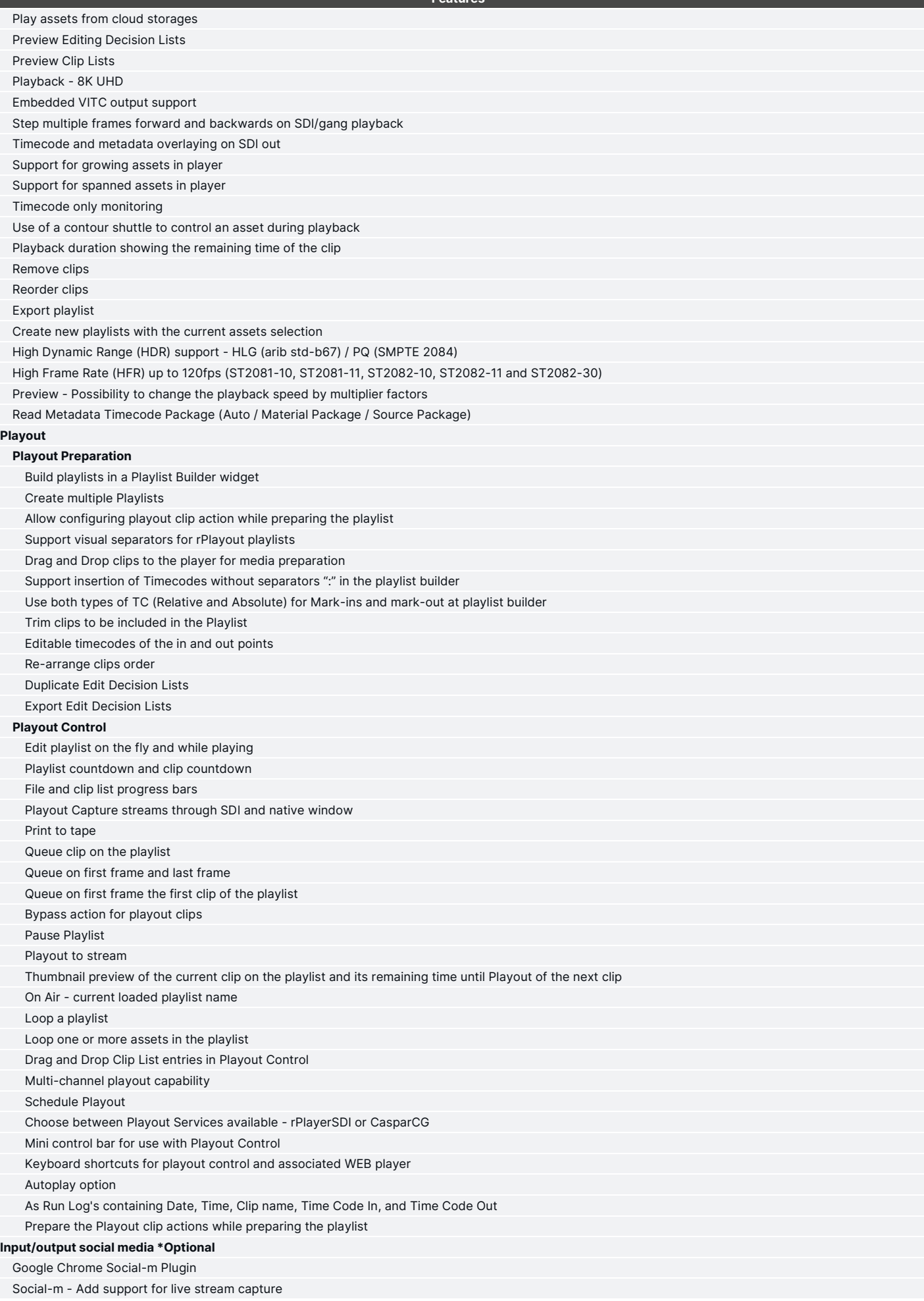

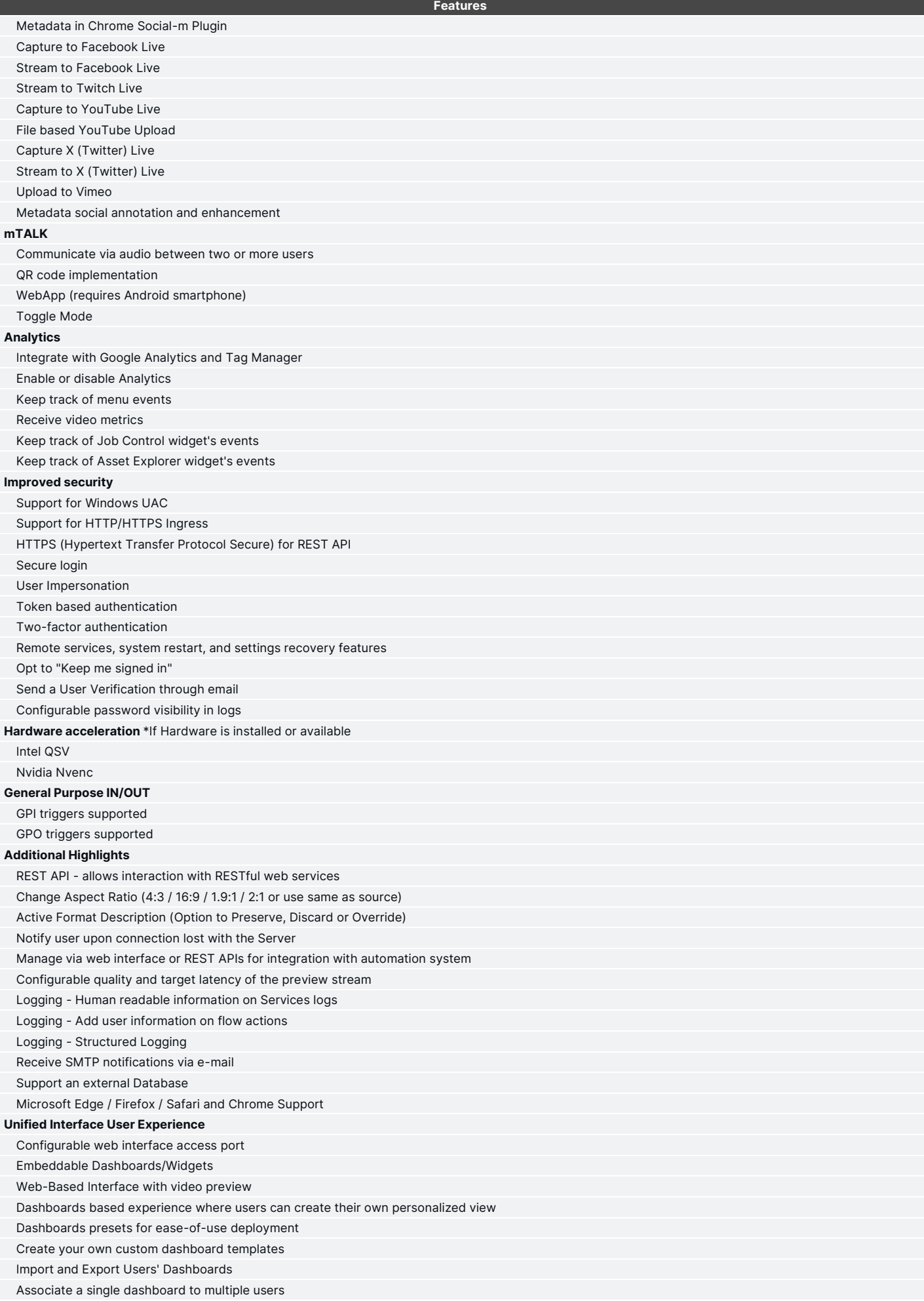

## MUG

## **MPORT**

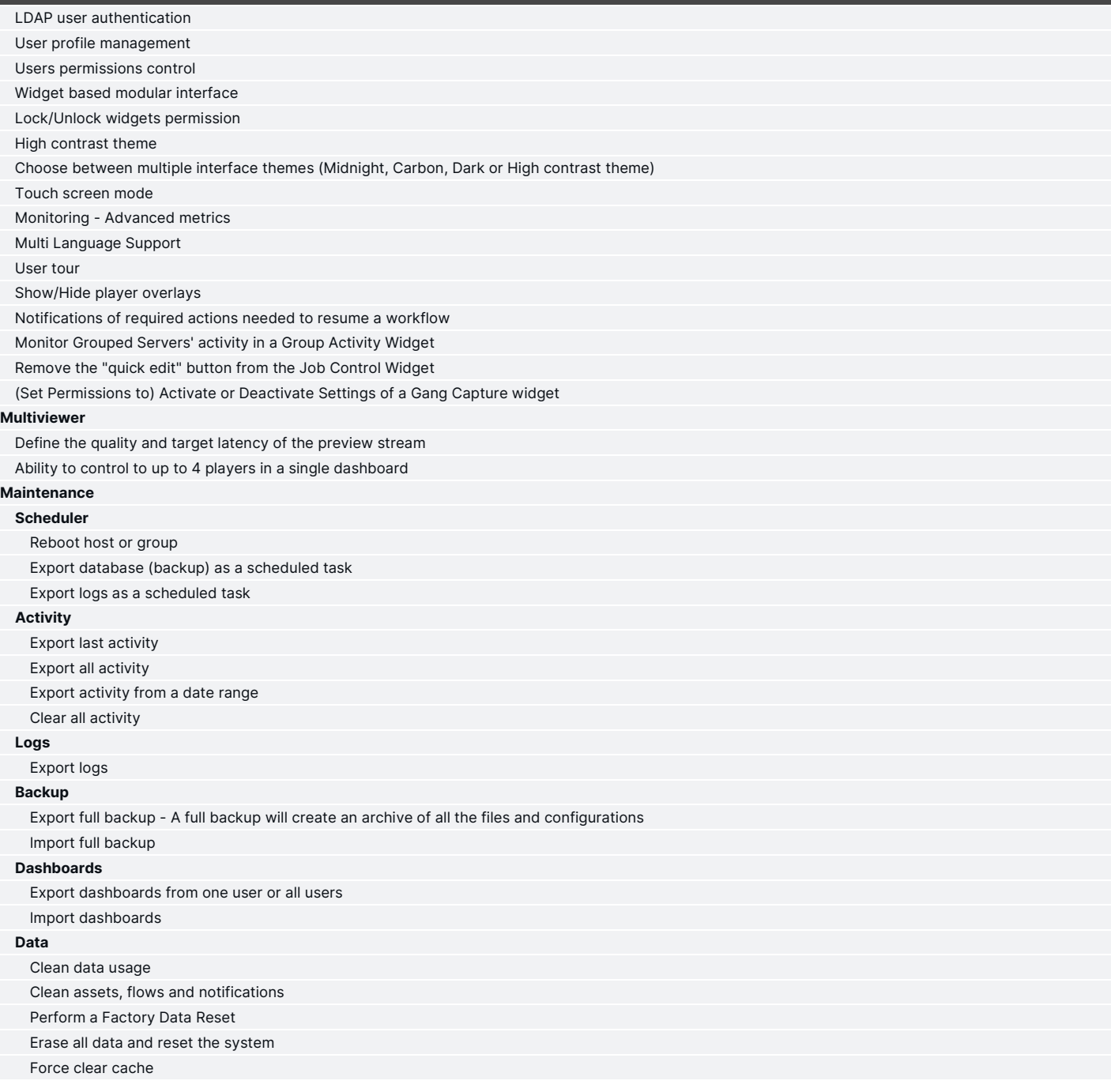

### **Technical Specifications**

### **Supported File Inputs**

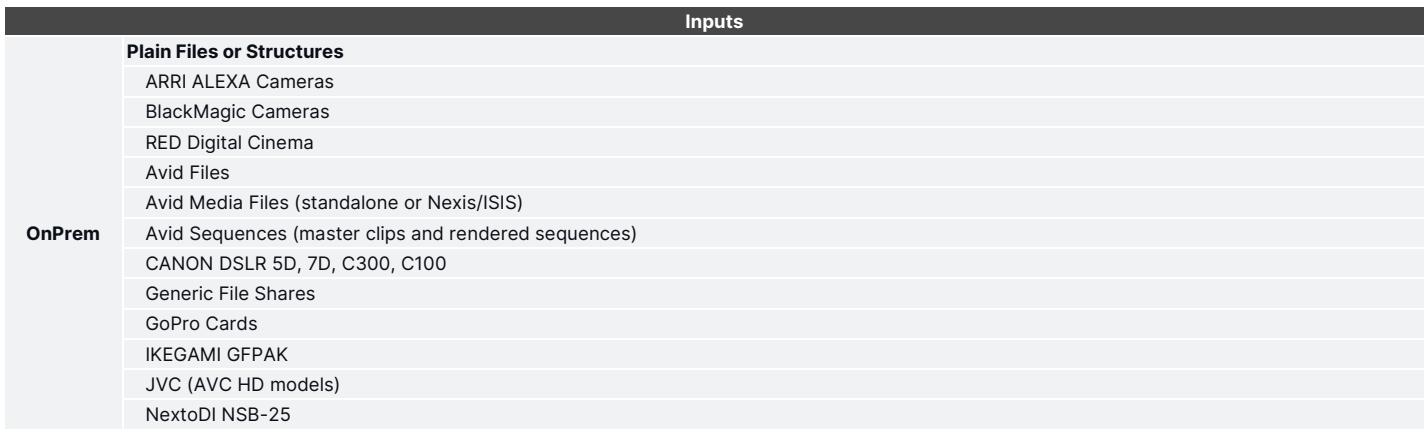

**Inputs**

## **MPORT**

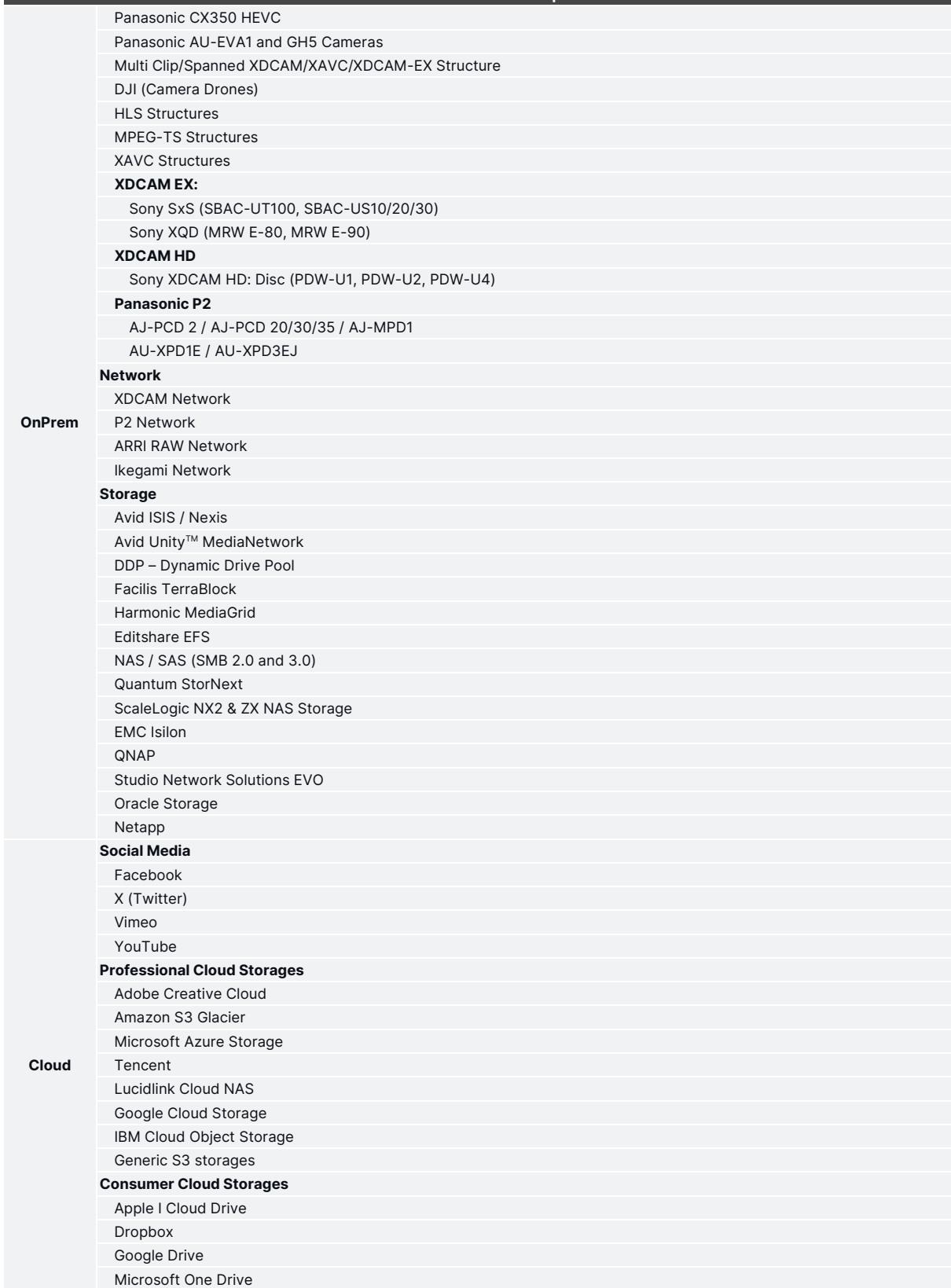

### **Supported File Outputs**

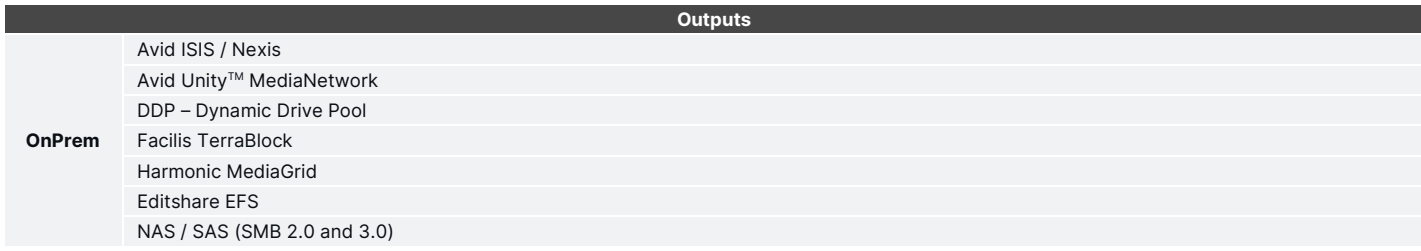

## MUG

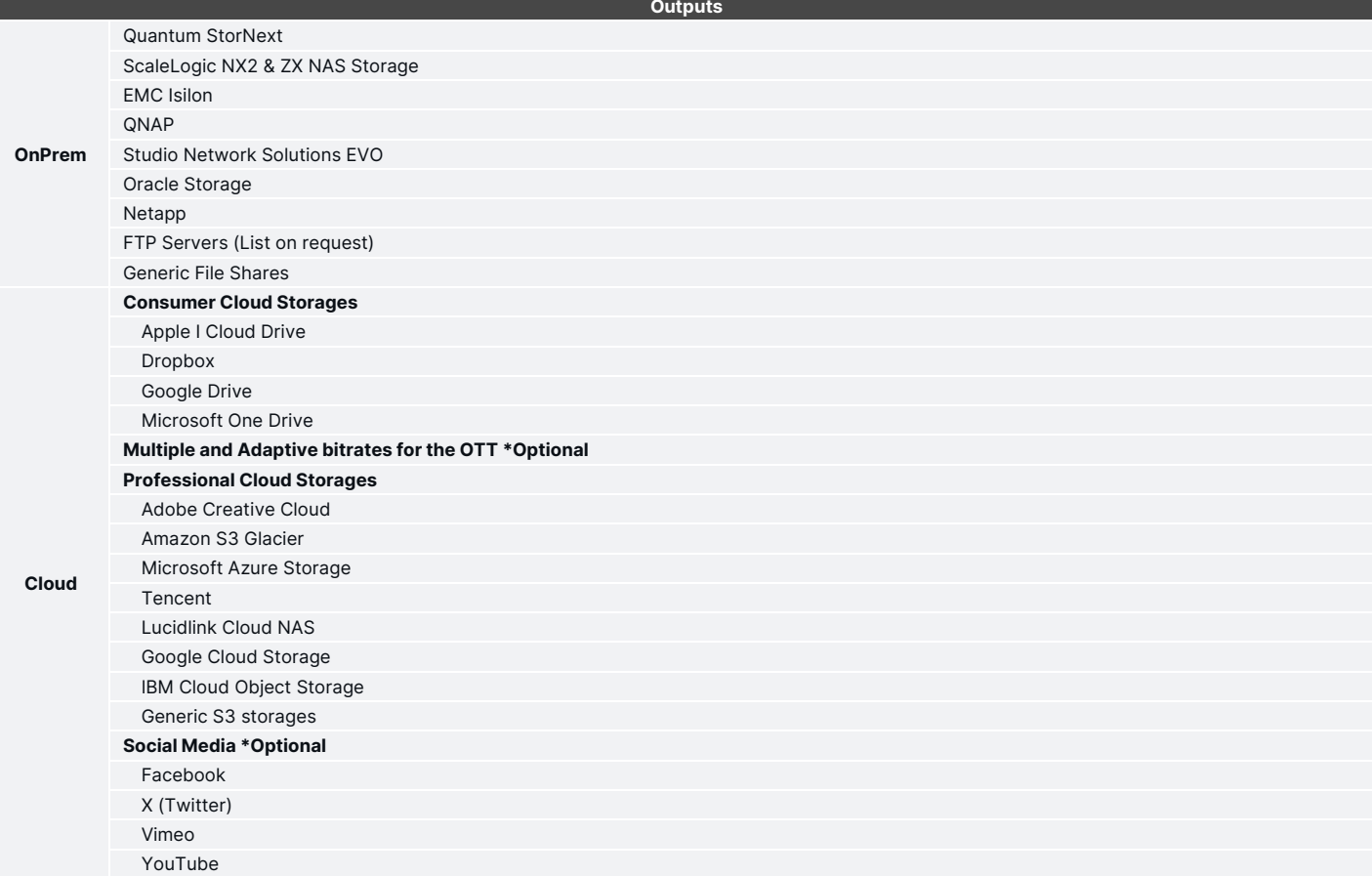

### **Supported Live Inputs**

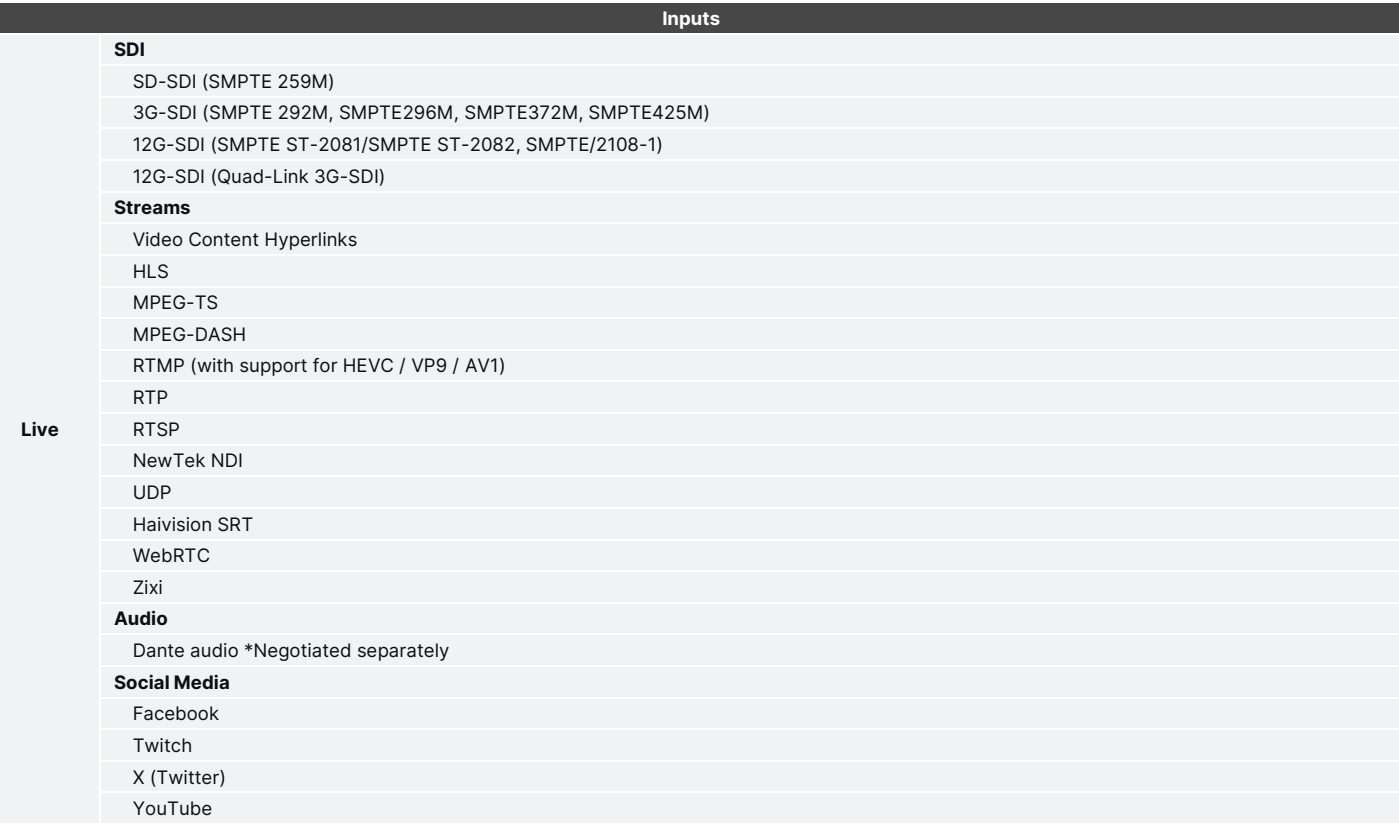

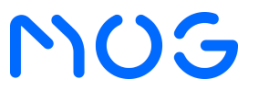

### **MPORT**

### **Supported Live Outputs**

**Outputs**

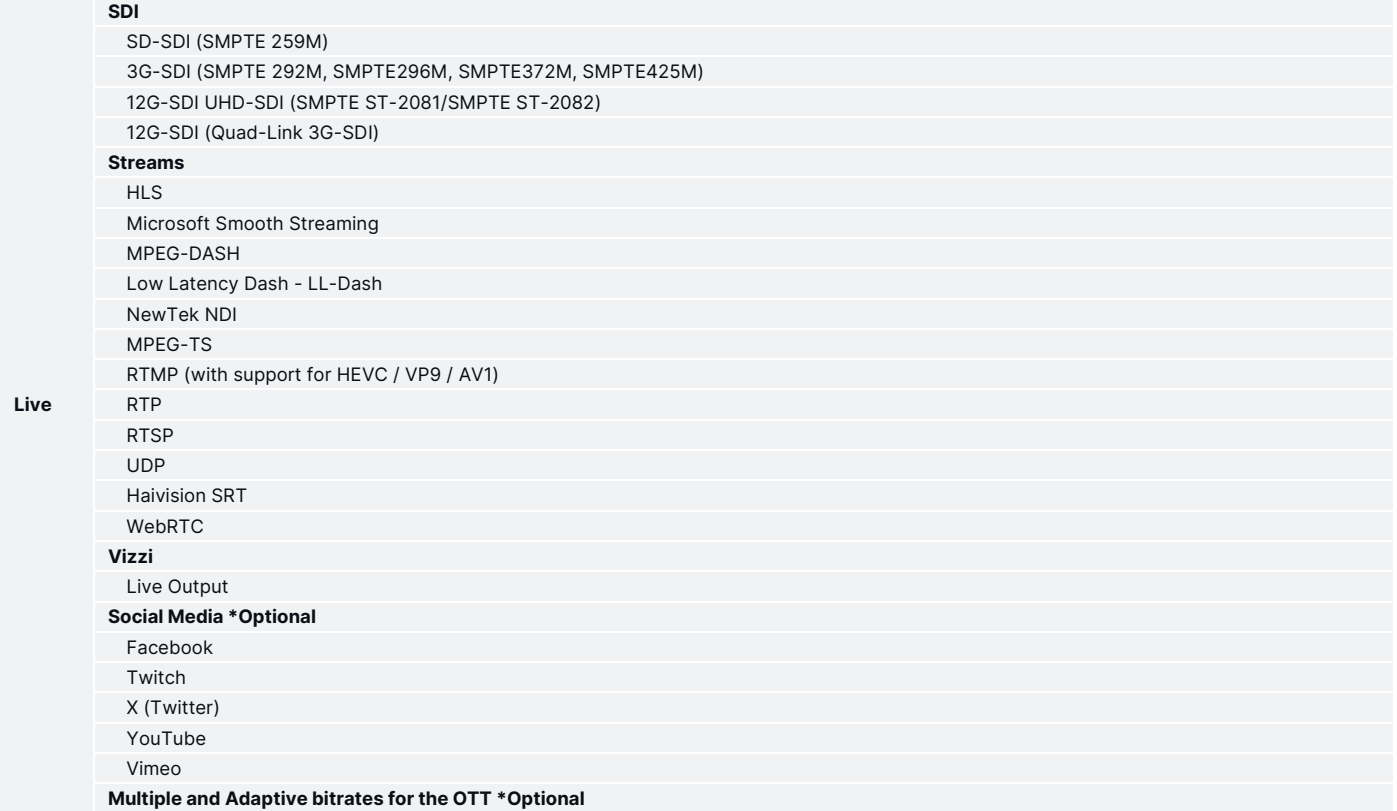

#### **Formats**

#### **Input Formats**

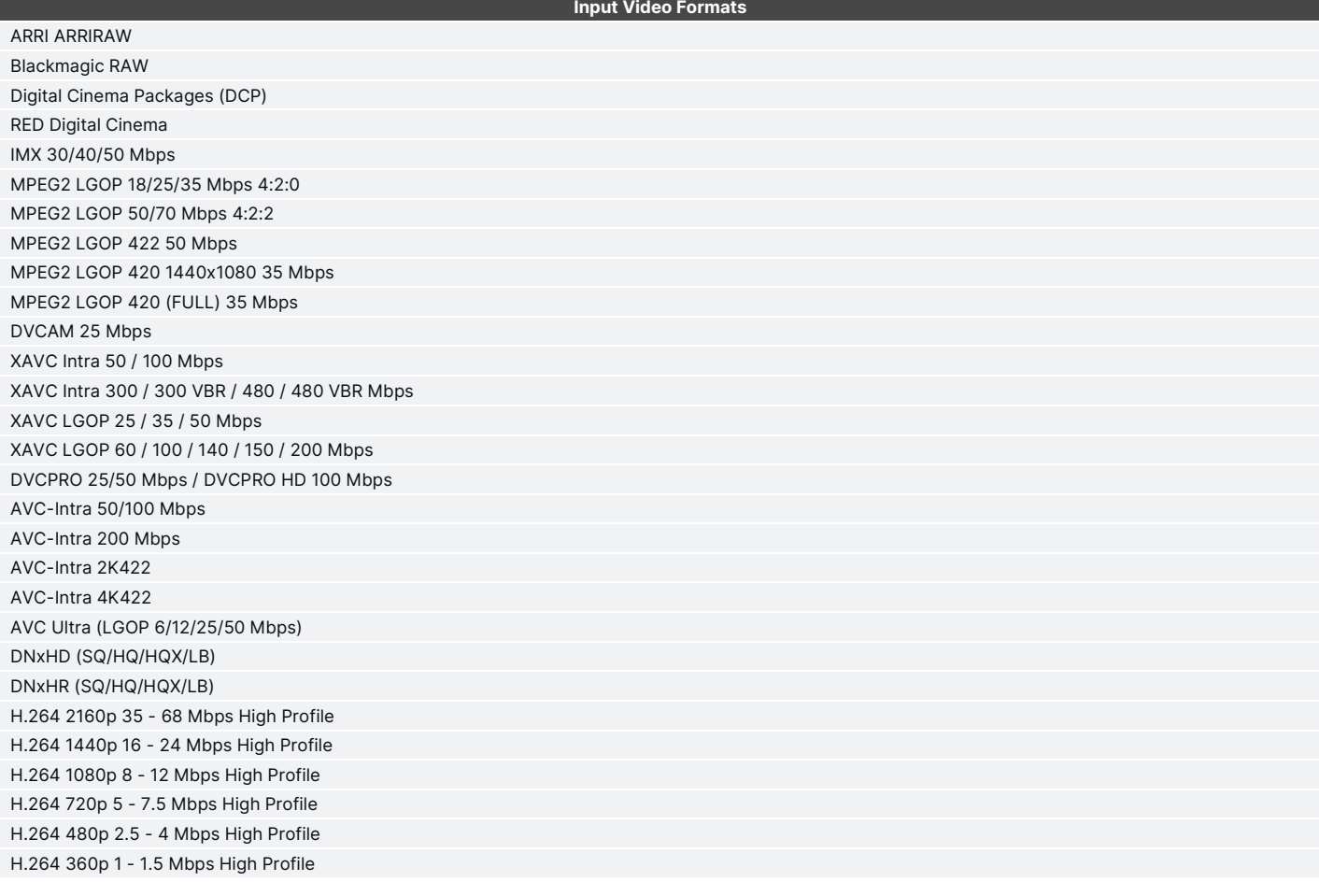

## MUG

**Input Video Formats**

## **MPORT**

**H.264 2160p 13 - 51 Mbps High Profile (Live) H.264 1440p 6 - 18 Mbps High Profile (Live) H.264 1080p 3 - 9 Mbps High Profile (Live) H.264 720p 1.5 - 6 Mbps High Profile (Live) H.264 480p 0.5 - 2.0 Mbps High Profile (Live) H.264 360p 0.4 - 1.0 Mbps High Profile (Live) H.264 240p 0.3 - 0.7 Mbps High Profile (Live) H.264 L10 10 Mbps H.264 MOG 1Mbps H.265/HEVC 10 Mbps LGOP H.265/HEVC 25 Mbps LGOP H.265/HEVC 50 Mbps LGOP H.265/HEVC 100 Mbps LGOP H.265/HEVC 4K 25 Mbps LGOP H.265/HEVC 4K 50 Mbps LGOP H.265/HEVC 4:2:2 LGOP H.265/HEVC 4K 4:2:2 LGOP ProRes 422 (SQ/HQ/LT) ProRes 4444 ProRes 4444XQ JPEG 2000 (Full HD) JPEG 2000 (4K) Google® VP6 / VP7 / VP8 / VP9 (Full HD) Google® VP9 (4K) Uncompressed UYVY 422 / V210 / RGBA AOMedia Video 1 (Full HD) AOMedia Video 1 (4K) IMF (JPEG 2000 @ Full HD) IMF (JPEG 2000 @ 4K)**

#### **Output Formats**

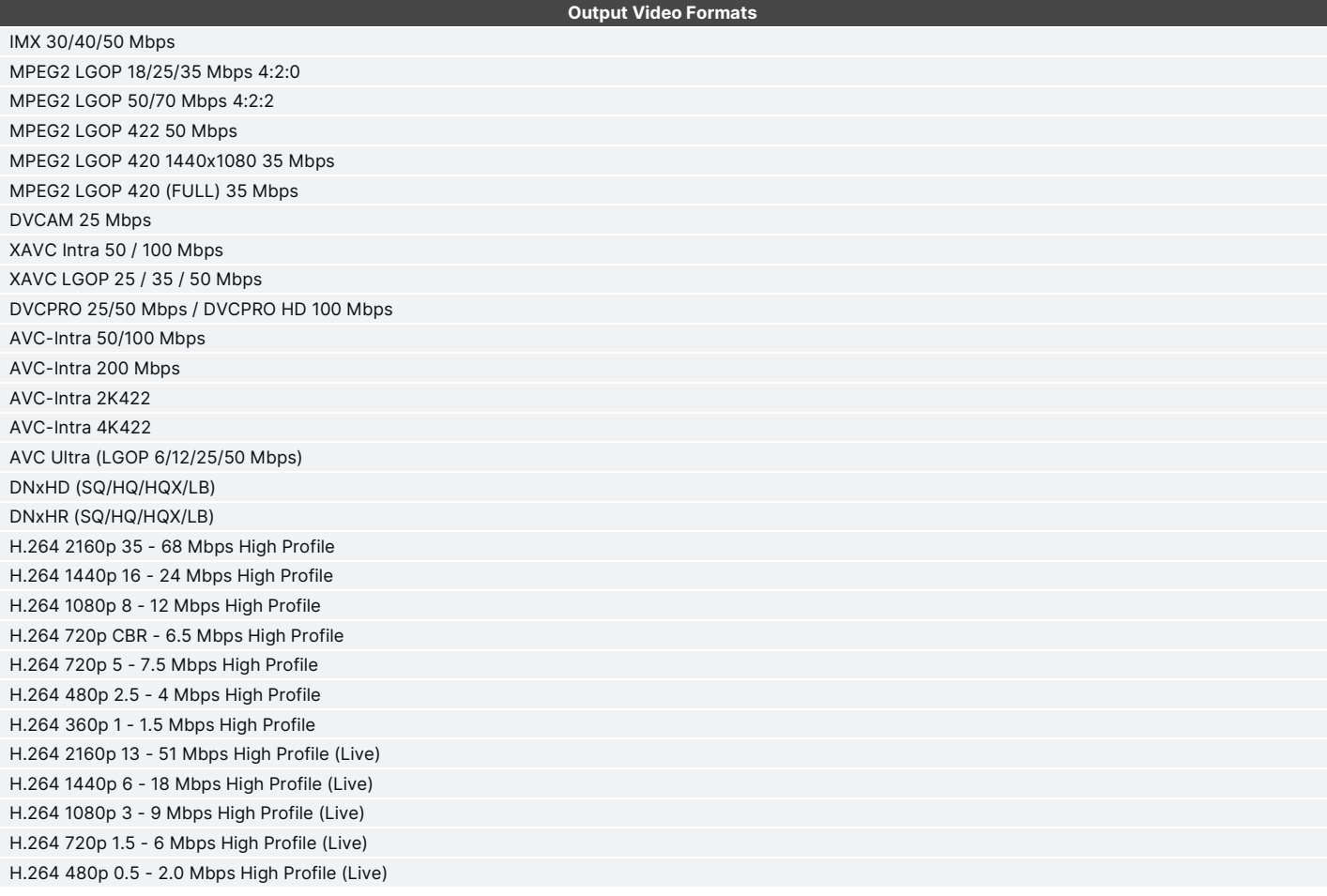

**Output Proxy Formats**

### **MPORT**

**H.264 360p 0.4 - 1.0 Mbps High Profile (Live) H.264 240p 0.3 - 0.7 Mbps High Profile (Live) H.264 1080p CBR 15 Mbps MAIN Profile H.264 480p CBR 2.3 Mbps MAIN Profile H.264 360p CBR MAIN Profile H.264 432p CBR MAIN Profile H.264 576p CBR MAIN Profile H.264 720p CBR MAIN Profile H.264 1080p CBR MAIN Profile H.264 576p CBR - 3 Mbps MAIN Profile H.264 720p CBR - 4 Mbps MAIN Profile H.264 1080p CBR - 5Mbps MAIN Profile H.264 15 -30 Mbps MAIN Profile H.264 L10 10 Mbps H.264 WebRTC Baseline H.265/HEVC LGOP 4:2:2 H.265/HEVC 10 Mbps LGOP H.265/HEVC 25 Mbps LGOP H.265/HEVC 50 Mbps LGOP H.265/HEVC 100 Mbps LGOP H.265/HEVC 4K 25 Mbps LGOP H.265/HEVC 4K 50 Mbps LGOP NDI HX H.264 - High Profile NDI HX H.265 - High Profile MPEG -5 EVC Main Profile MPEG VVC/H266 Main Profile ProRes 422 (SQ/HQ/LT) ProRes 4444 ProRes 4444XQ JPEG 2000 (4K) Google® VP6 / VP7 / VP8**

#### **Proxy Formats \***

**XAVC LGOP 25 / 35 Mbps AVC Ultra (LGOP 6/12/25 Mbps) H.264 @ 500 Kbps Flash H.264 @ 486p 1 / 1.5 Mbps Flash H.264 360p @ 1.6 Mbps Flash H.264 720 480p @ 8 / 10 Mbps Flash H.264 720p @ 8 / 15 / 16 / 20 / 24 / 25 Mbps Flash H.264 854 480p @ 8 / 10 Mbps Flash H.264 960 540p @ 3 Mbps Flash H.264 1080p @ 8 / 15 / 16 / 20 / 24 / 25 Mbps Flash H.264 SD @ 4 / 8 / 15 / 20 / 25 Mbps H.264 480p @ 0.5 - 2 Mbps High Profile (Live) H.264 360p @ 0.4 - 1 Mbps High Profile (Live) H.264 240p @ 0.3 - 0.7 Mbps High Profile (Live) ProRes Proxy 1920x1080 ProRes Proxy 1280x720 ProRes Proxy 960x540 ProRes Proxy SD (16:9 Raster) ProRes Proxy SD MPEG -1 (layer 2) @ 1.5 Mbps Avid MPEG -2 (SIF @ 2Mbps) H.264 Interplay Web (SD, 800 Kbps, and 2 Mbps) Sony Proxy AV (MPEG -4 Part -2) @1.5 Mbps \* Optional output**

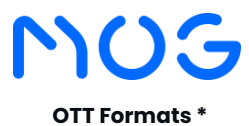

**H.264 2160p 35 - 68 Mbps High Profile H.264 1440p 16 - 24 Mbps High Profile H.264 1080p 8 - 12 Mbps High Profile H.264 720p 5 - 7.5 Mbps High Profile H.264 480p 2.5 - 4 Mbps High Profile H.264 360p 1 - 1.5 Mbps High Profile H.264 2160p 13 - 51 Mbps High Profile (Live) H.264 1440p 6 - 18 Mbps High Profile (Live) H.264 1080p 3 - 9 Mbps High Profile (Live) H.264 720p 1.5 - 6 Mbps High Profile (Live) H.264 480p 0.5 - 2.0 Mbps High Profile (Live) H.264 360p 0.4 - 1.0 Mbps High Profile (Live) H.264 240p 0.3 - 0.7 Mbps High Profile (Live) H.264 360p CBR MAIN Profile H.264 432p CBR MAIN Profile H.264 576p CBR MAIN Profile H.264 720p CBR MAIN Profile H.264 1080p CBR MAIN Profile H.264 576p CBR - 3 Mbps MAIN Profile H.264 720p CBR - 4 Mbps MAIN Profile H.264 1080p CBR - 5Mbps MAIN Profile H.265/HEVC 10 Mbps LGOP H.265/HEVC 25 Mbps LGOP H.265/HEVC 50 Mbps LGOP H.265/HEVC 100 Mbps LGOP H.265/HEVC LGOP 4:2:2 Google® VP9 (Full HD) Google® VP9 (4K)**

**\* Optional output**

#### **Product Integrations**

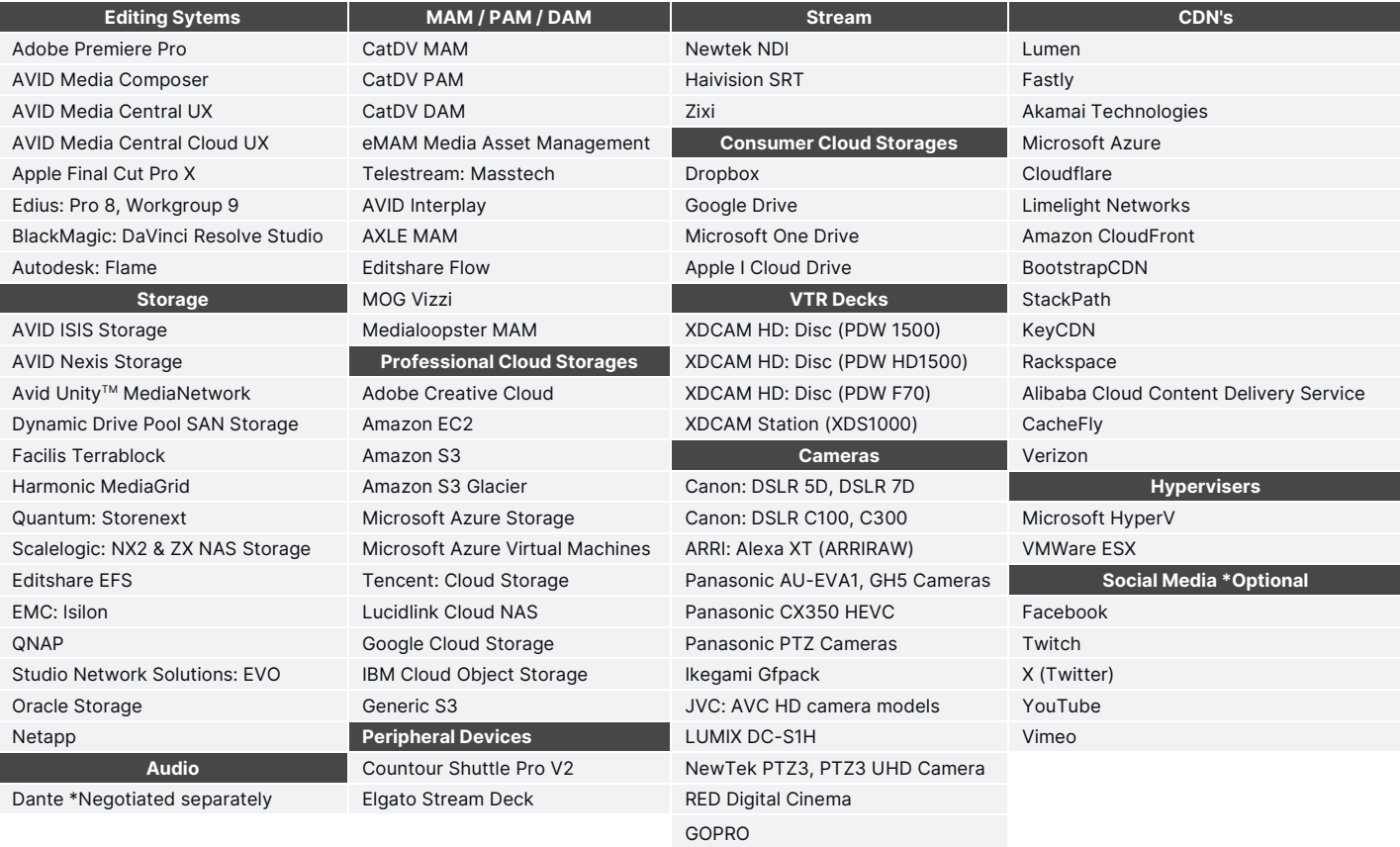

### **MPORT**

**Output OTT Formats**

### MOG **Server Options**

## **MPORT**

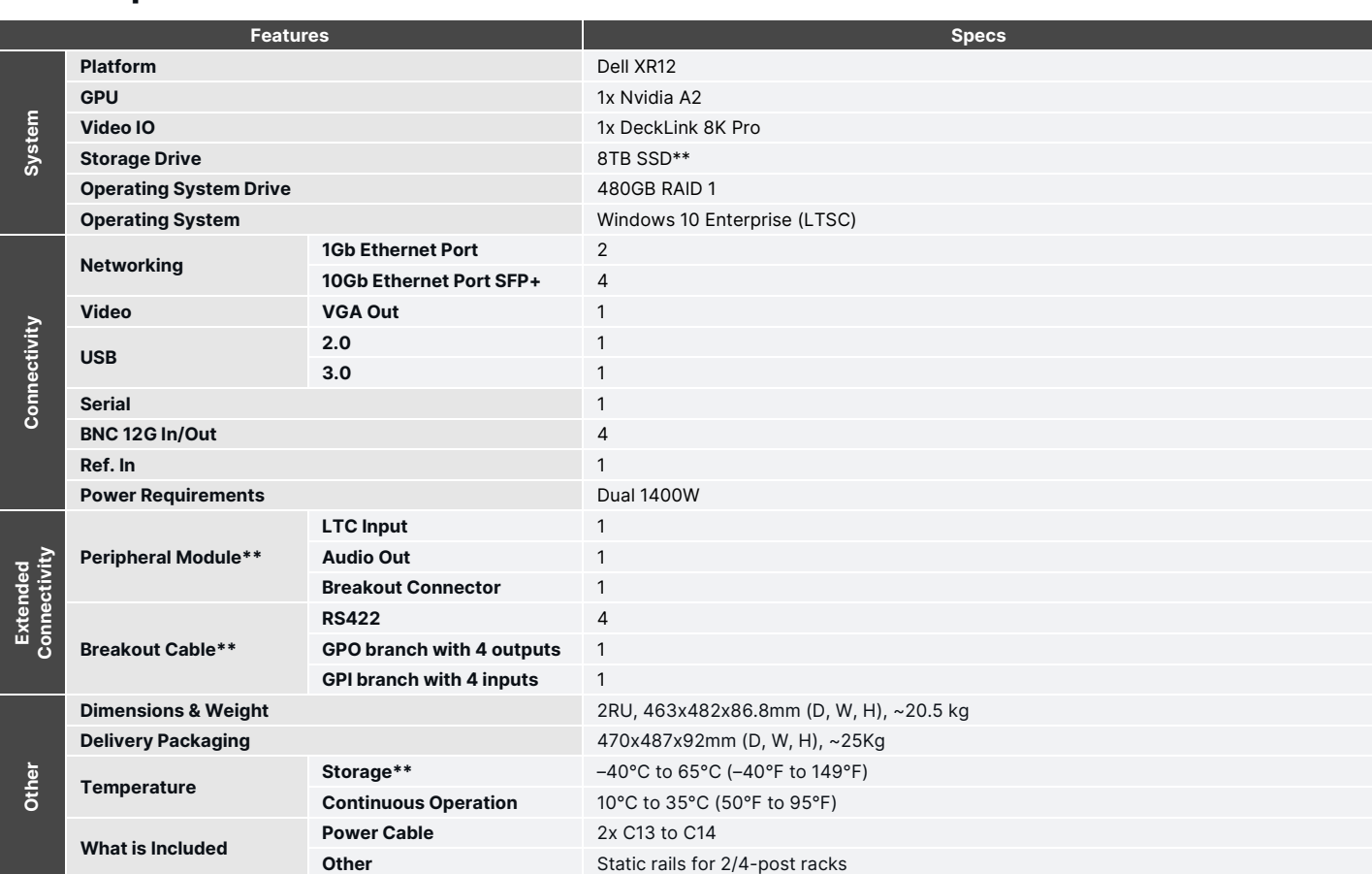

**\*\* Not included by default**

### **Concurrent Media Operations**

**With mPORT Solid io, it is possible to run different media operations simultaneously, thus guaranteeing a universe of distinct arrangements to meet the challenging media day-to-day activities.**

**Media operations include recording, ingest, playback, live video streams, file preview, live channel switching, and intercom.**

**It supports up to 6 media operations at the same time. Within this margin, you can combine the operations shown in the table below:**

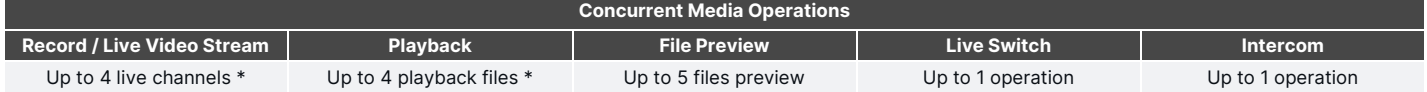

**\* When using operations dependent on SDI video inputs and outputs, the physical limit of the video card ports must be respected. Thus, the sum of these operations cannot be greater than 4.**

### **Product**

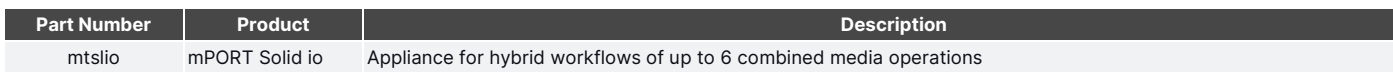

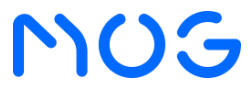

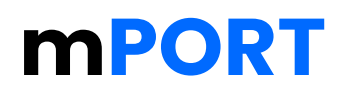

### **Available Options**

**Choose from the products below to customize the mPORT Solid io according to your business rules.**

#### **Production Tool**

**Tool for asset management and workflow orchestration.**

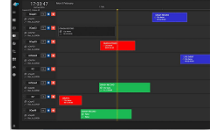

#### **mPLAN**

**Setup scheduled events not only from the standard scheduler but through a unique roll out view interface. mPLAN is a tool that maintains a single rollout view of all scheduled events, allowing the management of the ingests process very efficiently. It manages multiple scheduled events across a variety of recording platforms in a multichannel environment using router control cross-points.**

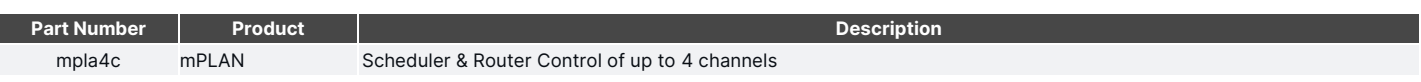

**Note: Adding optional features might affect the number of simultaneous operations.**

#### **Add-ons**

**Output options to complement your workflows.**

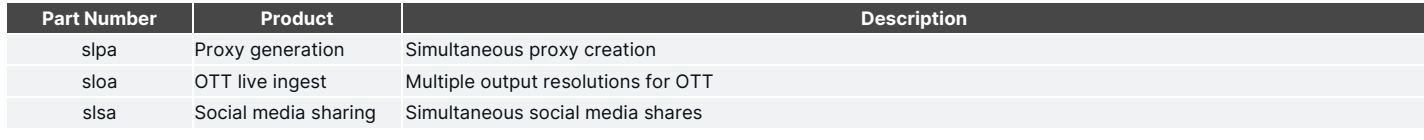

**Note: Adding optional features might affect the number of simultaneous operations.**

### **Plugins**

**Complement any media production and distribution workflow with turnkey plugins and extensions.**

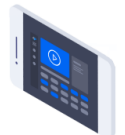

#### **Screen-m**

**Quickly capture and deliver your screen contents to your production environment. Easily record your screen in its entirety or choose one of the open windows. You can even enable the capture of a microphone and the mouse cursor to make it easier to explain any presentation.**

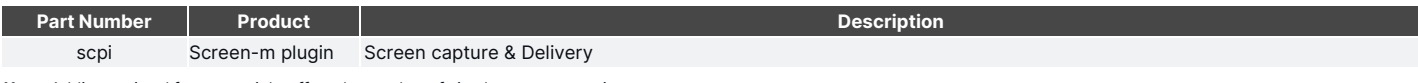

**Note: Adding optional features might affect the number of simultaneous operations.**

#### **Hardware**

**Customize your solution to your day-to-day media needs.**

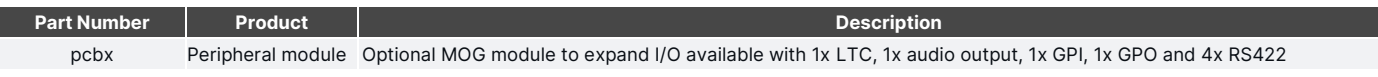

**Note: Adding optional features might affect the number of simultaneous operations.**

#### **Storage**

#### **Option for local storage.**

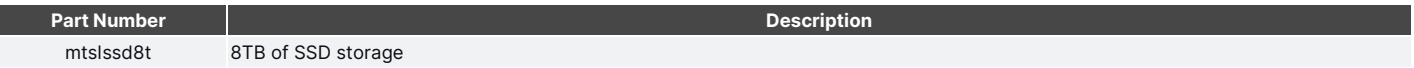

**Contact our sales team a[t sales@mog-technologies.com](mailto:sales@mog-technologies.com) to find out how to purchase or in case you need more information.**

**Disclaimer: the data and information contained in this document is representative and may be incomplete. If in doubt, please contact our sales team a[t sales@mog-technologies.com.](mailto:sales@mog-technologies.com) The information contained in this document is not to be construed as a warranty, express or implied, including, but not limited to, a warranty of merchantability or fitness for a particular purpose. In no event will MOG be liable for any incidental or consequential damages resulting from the use, misuse, or inability to use the product. This exclusion applies regardless of whether such damages are sought on the basis of breach of warranty, breach of contract, negligence, strict liability in tort or any other legal theory. Contact our sales team a[t sales@mog-technologies.com](mailto:sales@mog-technologies.com) to find out how to purchase or in case you need more information.**